# **Rapport i henhold til den norske åpenhetsloven for Eolus Vind Norge Holding AS**

# **Innledning**

Den norske åpenhetsloven skal fremme virksomheters respekt for menneskerettigheter og anstendige arbeidsforhold, samtidig som den skal sikre allmennhetens tilgang til informasjon. Loven krever at større norske virksomheter, samt større utenlandske virksomheter som tilbyr produkter og tjenester i Norge, utfører aktsomhetsvurderinger i tråd med OECDs retningslinjer for flernasjonale selskaper. Dette medfører at virksomhetene skal kartlegge, forebygge, gjøre rede for og følge opp hvordan virksomheten håndterer faktiske og potensielle negative konsekvenser for menneskerettigheter og anstendige arbeidsforhold.. Virksomheter må granske både sin egen virksomhet, leverandørkjeden og forretningspartnere for å avdekke potensielle og eventuelt faktiske negative konsekvenser for menneskerettigheter og anstendige arbeidsforhold.

## **Generell informasjon**

For henvendelser om denne rapporten og forespørsler om informasjon, ta kontakt med Karin Wittsell Heydl, leder for kommunikasjon og bærekraft, Eolus Vind AB (publ) via karin.heydl@ eolusvind.com.

#### **Eolus Vind Norge Holding AS**

Eolus Vind Norge Holding AS er et heleid datterselskap av det svenske børsnoterte selskapet Eolus Vind AB (publ). Eolus Vind Norge Holding AS er et selskap hvor virksomheten inkluderer, direkte eller indirekte gjennom datterselskap, prosjektutvikling, prosjektering, oppføring, salg, drift og ledelse av vindparker i Norge. Selskapet har forretningsadresse Andersrudveien 1, 1914 Ytre Enebakk i Enebakk kommune, og har en virksomhet med ansatte i Vefsn kommune. Fra 2015 til 2020 lyktes selskapet med å utvikle og bygge vindparken Stigafjellet i Bjerkreim kommune i Rogaland.

I løpet av regnskapsåret 2022 er det blitt utført et intensivt arbeid på 400 MW-vindparken Øyfjellet i Vefsn kommune, der Eolus Vind Norge Holding AS har levert anleggsledelsestjenester til prosjektets eier, Øyfjellet Wind AS.

Utviklingen av Øyfjellet-prosjektet ble igangsatt i 2012, konsesjon ble gitt i 2014, og oppføring startet i 2020. I 2019 ble prosjektet solgt til Aquila Capital, som overtok alle aksjene i prosjektselskapet med navnet Øyfjellet Wind AS.

Ved utgangen av 2022 var alle de 72 vindturbinene oppført, men det gjenstod enkelte oppgaver innenfor fullføring av prosjektet og overlevering til kjøperen Øyfjellet Wind AS. Ved utgangen av 2022 var Øyfjellet det eneste aktive prosjektet i Eolus Vind Norge Holding AS, men selskapet vurderer mulige fremtidige forretningsmuligheter innenfor fornybar energi i Norge.

#### **Organisasjon**

Ved utgangen av 2022 hadde Eolus Vind Norge Holding AS ingen ansatte. I regnskapsåret var 1 kvinne og 2 menn ansatt. Selskapets styre består av 2 personer, 1 kvinne og 1 mann: Catharina Persson og Per Witalisson. Selskapet har ikke en administrerende direktør.

#### **Regnskapsrapport for 2022 Eolus Vind Norge Holding AS**

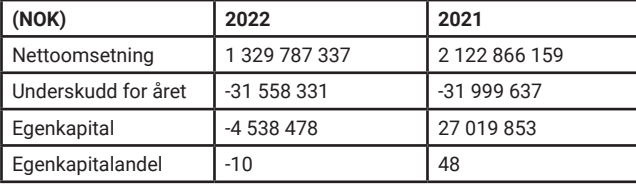

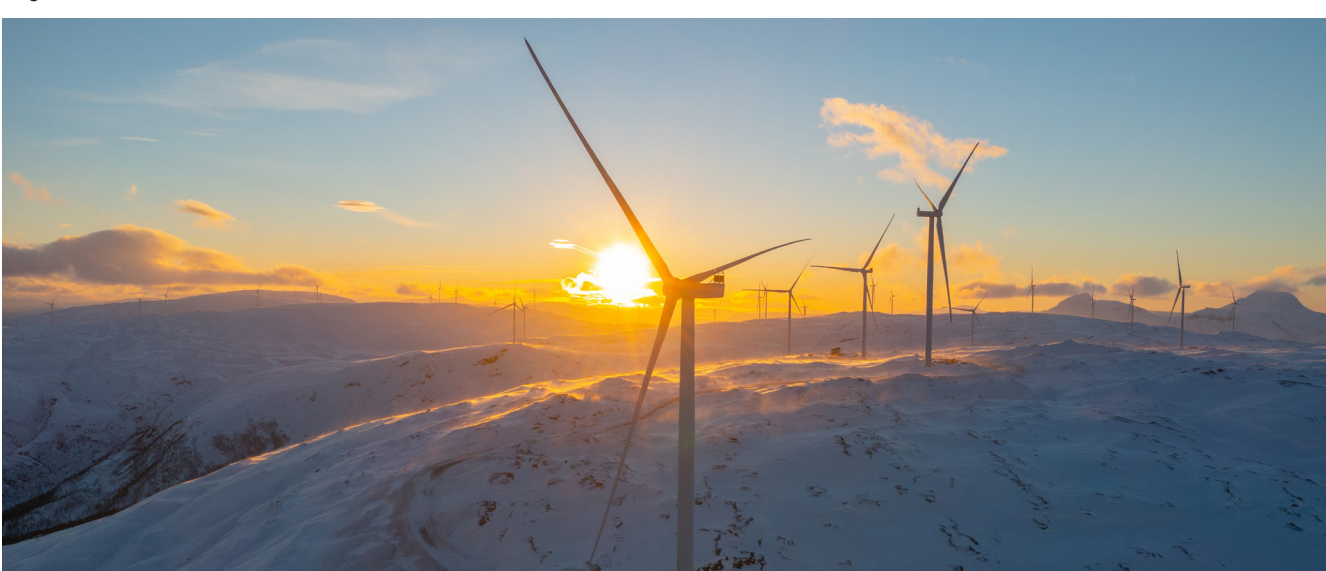

Øyfjellet Wind Farm

## **Eolus Vind AB (publ) – morselskap**

Eolus Vind AB (publ) er en ledende utvikler av fornybar energi i Norden, og selskapet har aktivitet i hele verdikjeden, fra tidlig prosjektutvikling til oppføring og drift av anlegg for fornybar energi. Eolus ble grunnlagt i 1990, og hadde innen utgangen av 2022 oppført 666 vindturbiner med en kapasitet på 1 414 MW. Eolus hadde signert kontrakter for rundt 1 550 MW driftsledelsestjenester, hvorav 882 MW var i drift. Eolus utfører prosjektutviklingsvirksomhet i Sverige, Norge, Finland, Baltikum, Polen og USA.

Morselskapet, Eolus Vind AB, organisasjonsnummer 556389-3956, er et aksjeselskap registrert og med hovedkontor i Sverige. Eolus' primære virksomhet er å utvikle anlegg for fornybar energi og å realisere disse gjennom salg av prosjektrettigheter for lisensierte prosjekter og prosjekter under utvikling til et stort utvalg kunder. I de fleste tilfeller ledsages salg med en avtale for anleggsledelse for oppføring av anlegget. Eolus tilbyr et bredt spekter av driftsledelsestjenester til eiere av kraftanlegg som maksimerer avkastning og produksjon.

Hovedkontorets adresse er Tredje Avenyen 3, Hässleholm, Sverige, med postadresse Postboks 95, SE-281 21 Hässleholm, Sverige. Selskapet er notert på Nasdaq Stockholm Mid Cap.

Konsernet består av morselskapet Eolus Vind AB (publ) og tilknyttede driftsdatterselskaper, samt et antall selskaper dannet for å håndtere utviklingen av spesifikke prosjekter for kraftanlegg. Konsernet hadde 95 ansatte ved utgangen av 2022.

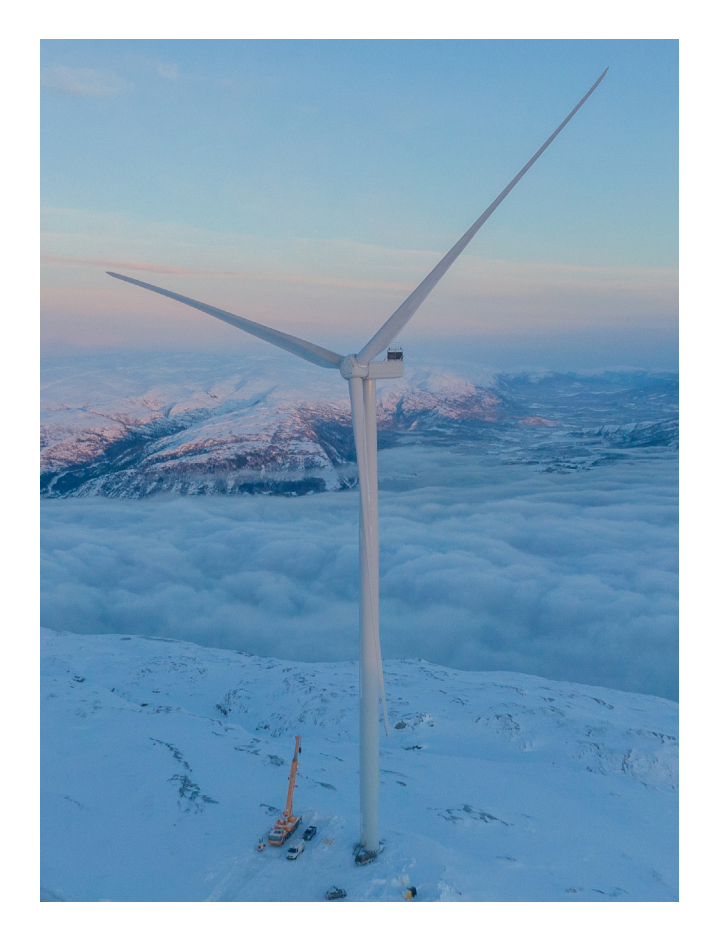

## **Organisation**

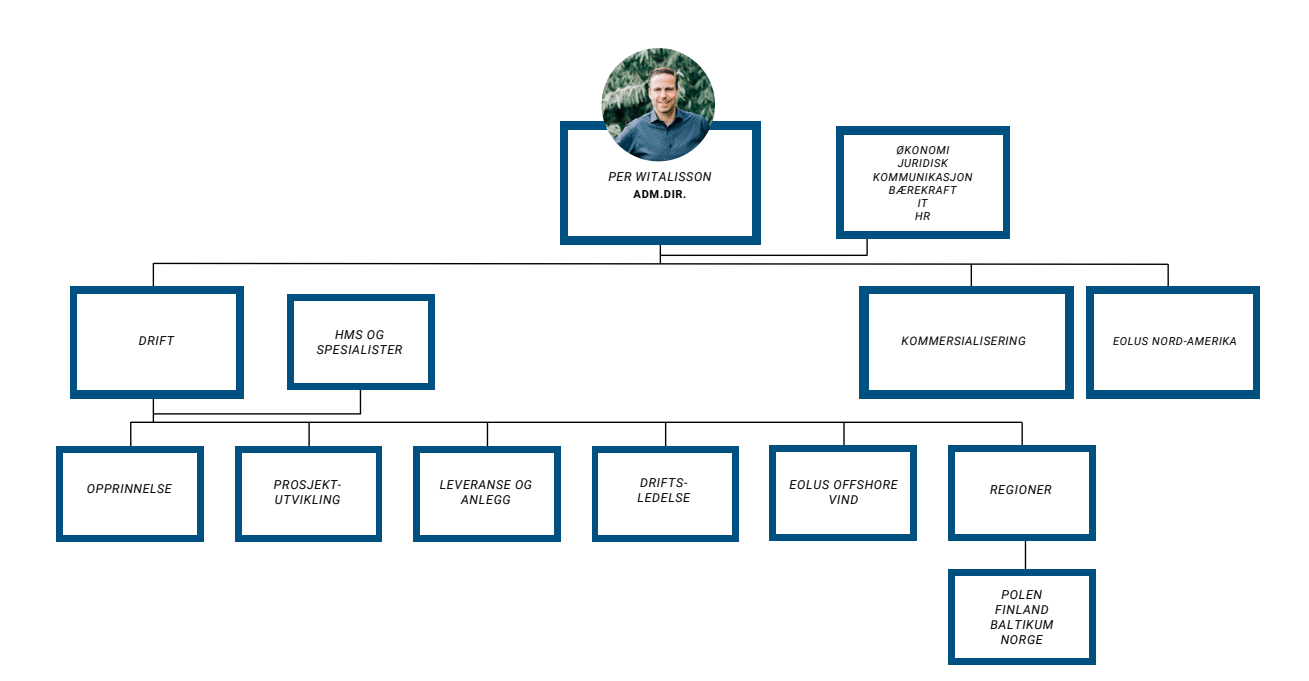

2 RAPPORT I HENHOLD TIL DEN NORSKE ÅPENHETSLOVEN FOR EOLUS VIND NORGE HOLDING AS

#### **Marked, produkter og tjenester**

Eolus er aktiv innenfor fornybar energi, et område som er i sterk vekst grunnet energiomstillingen, klimakrisen og Russlands invasjon av Ukraina og sabotasjen mot Nord Stream-rørledningen. Omstillingen til fossilfri energi er sentral for å redusere klimagassutslipp, håndtere klimaendringer og redusere avhengigheten av russisk olje og gass. Utviklingen av fornybarsektoren påvirkes vel så mye av politiske beslutninger som mål og avtaler som etableres på nasjonalt nivå, EU-nivå og globalt nivå.

Eolus' forretningskonsept er å skape verdi på alle nivåer av prosjektutvikling, oppføring og drift av anlegg for fornybar energi, som muliggjør bærekraftige investeringer for lokale og internasjonale partnere. Eolus' hovedvirksomhet er å utvikle, oppføre og drive anlegg for fornybar energi og energilagring. I driftsledelsessegmentet tilbyr Eolus hele spekteret av driftsledelsestjenester til kunder.

Eolus Vind AB og datterselskaper, inkludert Eolus Vind Norge Holding AS, utvikler prosjekter innen fornybar energi, som vindkraft, solkraft og energilagring. Virksomheten produserer ikke sine egne kraftanlegg eller sysselsetter anleggsarbeidere. Eolus kjøper vindturbiner, solcellepaneler, batterier og annet utstyr fra leverandørene som best tilfredsstiller våre krav og ønsker på det aktuelle tidspunktet. Anleggsarbeid utføres av innleide entreprenører.

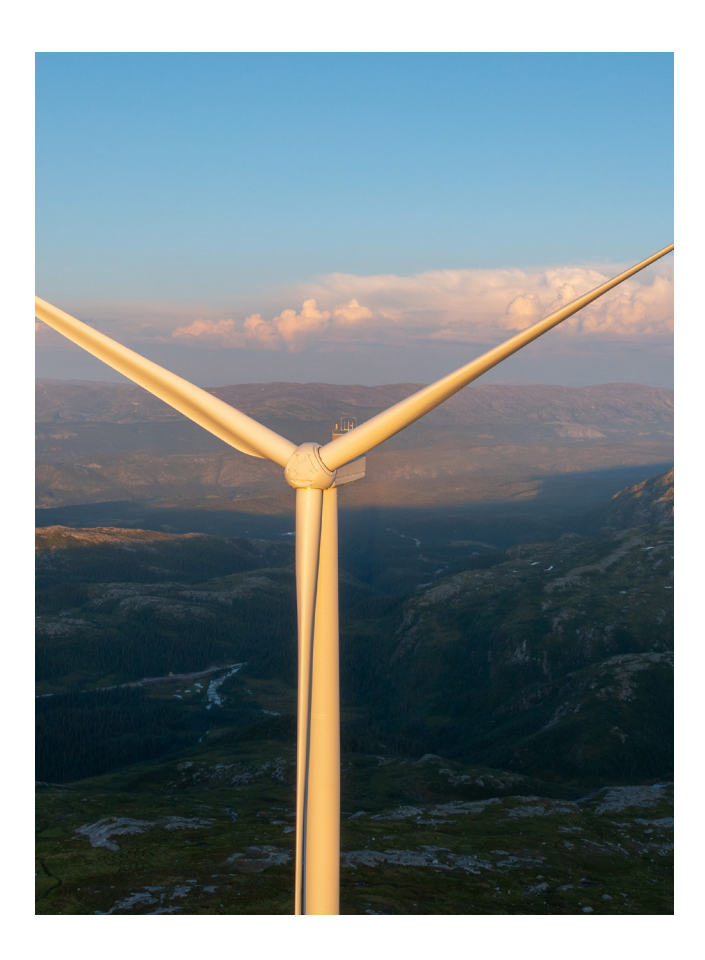

#### **Verdikjede og verdiskaping**

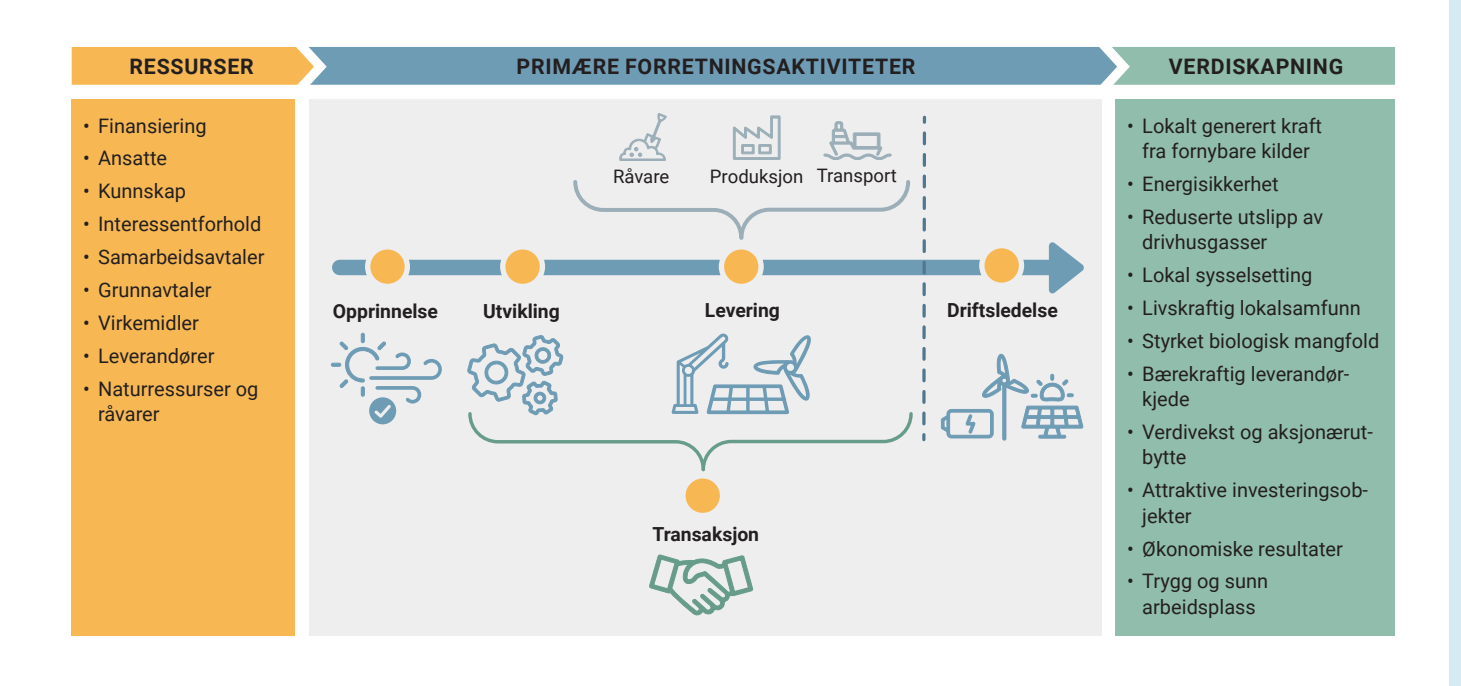

Transaktion 09222115557495894643 Signerat PW, CP

# **Forretningspartnere**

**Investorer/kunder:** De fleste kjøpere av fornybare energiprosjekter i markedene der Eolus har virksomhet, er internasjonale institusjonelle investorer, for eksempel fond, forsikringsselskaper og reassuranseselskaper. Prosjekter kan for eksempel også selges til kraftselskaper.

**Kraftforbrukere:** Eolus inngår kraftavtaler (PPA) med store kunder. I en kraftavtale forplikter kunden seg til å kjøpe all eller en andel av kraften som genereres av et spesifikt anlegg i en gitt tidsperiode. For Øyfjellet-prosjektet, som drives av Eolus Vind Norge AS, ble en kraftavtale inngått med den lokale industriaktøren Alcoa. som gir deres produksjonsanlegg i nærliggende Mosjøen 1,3 TWh grønn energi i året.

**Grunneiere:** Eolus inngår leieavtaler med grunneiere for etableringen av prosjekter innen fornybar energi.

**Leverandører:** Eolus anskaffer både utstyr og tjenester, for eksempel anleggstjenester, fra eksterne selskaper. Advokatselskaper, miljøeksperter og andre konsulenter brukes hyppig i prosjektenes utviklingsfase.

**Utviklingspartnere:** I flere markeder deltar Eolus i fellesforetak med utviklere med andre kompetanseområder eller spesialistkunnskap, for eksempel havvindteknologi.

#### **Risiko og konsekvenser**

# **Risiko**

I 2022 gjennomførte Eolus en egen risikovurdering med fokus på bærekraft. Målet var å identifisere og vurdere selskapets bærekraftsrisiko og utvikle et risikoregister for å håndtere risiko mer effektivt. Risikovurderingen var basert på konseptet dobbel materialitet og på Eolus' prosjektutviklingsmodell og verdikjede, og ble organisert som et langt seminar. Innsikt fra en interessentdialog som ble gjennomført i 2022 ble også brukt som innspill til risikoseminaret. De ansatte som deltok på seminaret kom fra forskjellige deler av selskapet og har en naturlig forbindelse til overvåkning av eksterne saker.

Det ble benyttet et risikoanalyseverktøy som vurderer risiko basert på sannsynlighet og konsekvenser, og som tilbyr en ramme for kategorisering av risiko fra et bærekraftsperspektiv (miljø, samfunnsansvar og eierstyring). Seminaret identifiserte et bredt spekter bærekraftsrisiko som ble klassifisert på en skala som lav (1–5), middels (6–9) og høy (10–16). Risikoprosessen er skissert i de interne «Retningslinjer for risiko og internkontroll». Eolus' risikoanalyse gjennomføres i henhold til hovedprinsippene i OECDs retningslinjer for flernasjonale selskaper.

Sosial risiko kategorisert som middels inkluderer risiko for brudd på menneskerettighetene i leverandørkjeden, risiko for negative konsekvenser for lokalsamfunn der Eolus etablerer prosjekter, og risiko for brudd på menneskerettighetene knyttet til urfolk som bor og/eller oppholder seg i planområdene. Energiomstillingen må ta særlige hensyn til rettighetene til urfolk, for eksempel samefolket. Eolus har lang erfaring med å engasjere seg i dialog med urfolk som bor og arbeider i nærheten av eller innenfor våre vindparker, og bestreber seg alltid på tidlig dialog med urfolk når vi utreder et prosjektområde.

Én sosial risiko har blitt kategorisert som høyrisiko, da den antas å ha den høyeste sannsynligheten og største konsekvensen: at leverandørers aktiviteter har negative effekter på arbeidsmiljøet, helse og menneskerettigheter til tross for krav og overvåkning fra Eolus i leverandørkjeden. For informasjon om hvordan Eolus arbeider med å forhindre og redusere denne risikoen, se avsnittet «Styring og aktsomhetsvurderinger» under.

Alle risikovurderinger på konsernnivå vurderer også risikoen i datterselskaper, inkludert Eolus Vind Norge Holding AS.

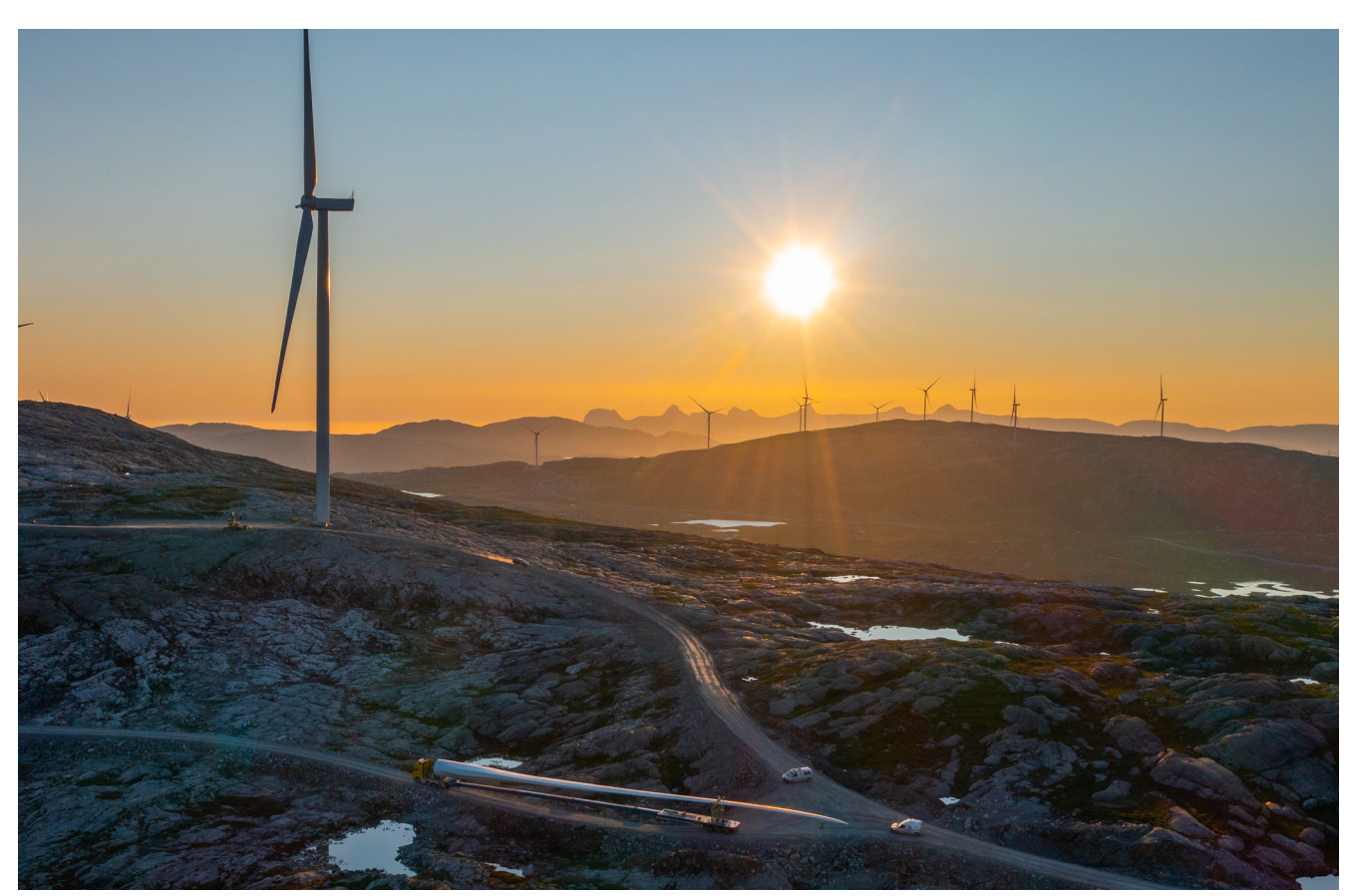

# **Konsekvenser**

I Øyfjellet-prosjektet har det lokale reinbeitedistriktet uttrykt bekymring for muligheten til å drive reindrift i området på grunn av prosjektet, med den oppfatningen at vindturbinene vil hindre bruken av en flyttlei til og fra et vinterbeite i nærheten av vindparken. Eolus Vind Norge AS har etter salget av prosjektet bistått eieren Øyfjellet Wind AS med anleggsledelsestjenester, og håndtert dialogen med reinbeitedistriktet på vegne av Øyfjellet Wind AS. Alle avtaler er mellom reinbeitedistriktet og Øyfjellet Wind AS.

## **Forholdet til reindriften**

Øyfjellet vindpark startet som et lokalt initiativ rundt 2011. Det har vært omfattende og grundige konsultasjonsrunder med reinbeitedistriktet, lokalsamfunnet og relevante norske myndigheter gjennom den flere år lange konsesjonsprosessen, med sikte på å komme frem til de beste mulige løsningene.

Eolus har hatt flere konstruktive diskusjoner med distriktet opp gjennom årene og har kommet frem til en avtale om hensiktsmessige tiltak for anleggsfasen. Dessverre har ikke diskusjonene ført til en endelig avtale for driftsfasen.

Vindparken på Øyfjellet påvirker ikke hovedbeiteområdene til reinbeitedistriktet, men er lokalisert slik at én av flere mulige flyttleier til et begrenset vintebeiteområde kan bli berørt. Dette kan medføre ekstra arbeid eller merkostnader for reinbeitedistriktet. Det er viktig at det fastsettes rimelig erstatning for det, sammen med effektive avbøtende tiltak. Det er hovedformålet med skjønnssaken som var berammet for mai 2023, men som har blitt utsatt på distriktets anmodning til våren 2024.

Olje- og energidepartementet og Norges vassdrags- og energidirektorat har gjennomført en grundig vurdering av om vindturbinene hindrer reinen i å bruke flyttleien. Vindturbinene anses ikke å hindre reinen fra å bruke flyttleien og det aktuelle vinterbeiteområdet.

Etter en høringsprosess besluttet Norges vassdrags- og energidirektorat (NVE) i april 2023 en rekke avbøtende tiltak for å sikre tilkomst til et vinterbeiteområde. Øyfjellet Wind AS stiller seg bak de aller fleste av tiltakene, men påklaget vedtaket ettersom de mener at enkelte av tiltakene er vagt formulert og bør avklares nærmere og fordi ytterligere erfaringer bør høstes. Statsforvalteren i Nordland har også påklaget vedtaket. Prosessen med å komme frem til virksomme avhjelpende tiltak pågår derfor fortsatt.

Reinbeitedistriktet har også som en del av skjønnssakenen anført at anleggskonsesjonen er ugyldig. Både Øyfjellet Wind AS og Eolus Vind Norge Holding AS er av den klare oppfatning at vindparken og reindrift kan sameksistere, og vil videreføre innsatsen for å finne løsninger og tilrettelegge for samarbeid og dialog.

Eolus har utviklet vindprosjekter i mer enn 30 år og har solid erfaring fra dialog med lokale interessenter, inkludert urfolk. Det er likevel viktig for Eolus å lære og fortsette å utvikle seg. Lærdommen fra Øyfjellet-prosjektet vil bli innlemmet i Eolus' videre arbeid med menneskerettigheter, for eksempel ved styrking av rutiner og metoder for intern opplæring.

## **Styring og aktsomhetsvurderinger**

#### **Menneskerettigheter**

Eolus' tilnærming til bærekraft og menneskerettigheter er i tråd med 2030 Agenda og de ti prinsippene i UN Global Compact, og styres av interne etiske retningslinjer, etiske retningslinjer for leverandører og forretningspartnere, samt forskjellige prinsipper, retningslinjer og prosedyrer. Eolus støtter internasjonalt anerkjente konvensjoner om menneskerettigheter og arbeidsstandarder. Eolus har nulltoleranse for barnearbeid, tvangsarbeid og menneskehandel. Eolus' arbeid på dette området er i tråd med OECDs retningslinjer for flernasjonale selskaper, FNs veiledende prinsipper for næringsliv og menneskerettigheter, FNs verdenserklæring om menneskerettigheter, Den internasjonale arbeidsorganisasjonens (ILO) åtte kjernekonvensjoner og de ti prinsippene i UN Global Compact.

#### **Helse og sikkerhet**

Alle som jobber for Eolus, skal ha et trygt og sunt arbeidsmiljø. Eolus har en nullvisjon for ulykker hos egne ansatte og hos entreprenørene i prosjektene. Målet er å skape en fysisk og psykisk sunn og stimulerende arbeidsplass for alle ansatte, innleide og alle andre som er involvert. Eolus jobber derfor proaktivt for å integrere helse og sikkerhet i alle deler av virksomheten. Det legges stor vekt på forebyggende tiltak der konsernledelsen, ansatte og HMS-ansvarlige samarbeider. Målet er å forhindre risikoen for yrkesskader og arbeidsrelatert sykdom, i tillegg til forurensning og miljøskadelige utslipp.

### **Mangfold og inkludering**

Eolus mener at mangfold og forskjellige synspunkter er en styrke både for selskapets virksomhet og samfunnet for øvrig, og jobber derfor for å fremme mangfold og like muligheter i virksomheten. Eolus jobber systematisk med både psykososial og fysisk risiko på arbeidsplassen og har nulltoleranse for alle former for diskriminering og trakassering. Eolus har egne retningslinjer for mangfold og rettferdig behandling for å hindre diskriminering. Eolus' ansatte oppfordres til å rapportere overtredelser, både interne og eksterne, til nærmeste leder, HR eller anonymt via varslingssystemet. Retningslinjene for varsling er tilgjengelige på https://www.eolusvind. com/en/operations/sustainability/sustainability-governance/

# **Styring**

Styret i Eolus har det endelige ansvaret for at konsernet ledes på en bærekraftig og ansvarlig måte. Styret har delegert det daglige ansvaret for bærekraft til administrerende direktør, som er ansvarlig for gjennomføringen av styrets beslutninger og strategier. Konsernledelsen er ansvarlig for å frembringe og følge opp strategier, prioriteringer, retningslinjer og beslutninger knyttet til bærekraft. Eolus' sjef for kommunikasjon og bærekraft er en del av konsernledelsen og sikrer at bærekraft integreres i driften. Eolus' juridiske rådgiver og HR-sjef er også medlemmer av konsernledelsen, og begge innehar nøkkelroller i selskapets struktur for bærekraftsstyring. Eolus har også en bærekraftskoordinator og en HMS-koordinator som jobber aktivt med å integrere og delegere bærekraftssaker sammen med HR-funksjonen.

#### **Styrende dokumenter**

Styrende dokumenter hos Eolus som viser til menneskerettigheter og anstendige arbeidsforhold, er de interne etiske retningslinjene, de etiske retningslinjene for leverandører og forretningspartnere, prinsipper for bærekraftige anskaffelser, arbeidsmiljøretningslinjer, retningslinjer for menneskerettigheter, retningslinjer for urfolks

RAPPORT I HENHOLD TIL DEN NORSKE ÅPENHETSLOVEN FOR EOLUS VIND NORGE HOLDING AS 5

rettigheter, retningslinjer for varsling og retningslinjer for mangfold og inkludering.

I Eolus' retningslinjer for menneskerettigheter, vedtatt av styret i 2022, forplikter Eolus seg til å følge FNs veiledende prinsipper for næringsliv og menneskerettigheter, FNs erklæring om urfolks rettigheter, OECDs retningslinjer for flernasjonale selskaper, Den internasjonale arbeidsorganisasjonens (ILO) åtte kjernekonvensjoner og de ti prinsippene i UN Global Compact.

Alle styrende dokumenter gjelder alle deler av Eolus Vind AB, inkludert Eolus Vind Norge Holding AS.

#### **Aktsomhetsvurdering**

Da Eolus ikke produserer sine egne kraftanlegg eller sysselsetter anleggsarbeidere, er det andre selskaper som står for det meste av vår påvirkning på miljøet og arbeidsforhold, noe som medfører at vårt ansvar strekker seg utover vår egen virksomhet.

Eolus' virksomhet er avhengig av lange, komplekse og globale leverandørkjeder med risiko for miljøkriminalitet, korrupsjon, dårlige arbeidsforhold og brudd på menneskerettighetene. I bærekraftsrisikovurderingen som ble gjennomført i 2022, ble en vesentlig risiko for brudd på menneskerettigheter avdekket i vår leverandørkjede i forbindelse med utvinning av råvarer som kreves for å produsere vindturbiner, solcellepaneler og batterier. For å oppveie og redusere denne risikoen spesifiserer vi krav for våre leverandører med hensyn til miljøet, klimaet, samfunnsansvar og forretningsetikk. Leverandørene må også skrive under på våre etiske retningslinjer. I 2022 fokuserte vi på å systematisere vår innkjøpsprosess og kravspesifikasjoner for våre leverandører. Som en del av denne prosessen etablerte vi en sentral innkjøpsfunksjon for å støtte organisasjonen og sørge for kravspesifikasjoner og oppfølging for leverandører. Vi startet også arbeidet med spesifikke etiske retningslinjer for våre leverandører og forretningspartnere, samt retningslinjer og prosedyrer for kravspesifikasjoner angående miljøet, sosiale forhold, respekt for menneskerettigheter og antikorrupsjon. Disse ble ferdigstilt i 2023 og er tilgjengelige på Arbeid pågår for å etablere ytterligere rutiner for mer systematiserte aktsomhetsvurderinger, leverandørrevisjoner og egenvurderinger for leverandører.

De ovennevnte prosedyrene og styrende dokumentene gjelder alle enheter i Eolus-konsernet, inkludert Eolus Vind Norge Holding AS. I 2022 leverte Eolus Vind Norge Holding AS anleggsledelsestjenester til eieren, Øyfjellet Wind AS. Leverandøravtaler vedrørende oppføring osv. er mellom Øyfjellet Wind AS og de respektive leverandørene. Dette betyr at Eolus Vind Norge Holding AS hadde et begrenset antall leverandører i 2022. Hovedvekten av leverandører og utgifter er knyttet til tekniske, juridiske, økonomiske og andre typer konsulenttjenester, sponsing og kostnader for kontorer, transport osv. for de ansatte.

#### **Intern bevissthet og opplæring**

Eolus' retningslinjer er tilgjengelige på Eolus' intranett, som brukes av alle ansatte. Hvis vesentlige endringer gjøres i eksisterende retningslinjer, publiseres informasjon om endringene på intranettet. Når nye retningslinjer vedtas, organiserer Eolus opplæring for alle ansatte, vanligvis i et digitalt format. For retningslinjene for menneskerettigheter som ble vedtatt mot slutten av 2022, har opplæring for alle ansatte blitt gjennomført våren 2023.

Alle nye ansatte deltar i et obligatorisk innføringsprogram der én økt dekker Eolus-konsernets retningslinjer. Det er også en egen økt om HMS.

Hvis uregelmessigheter eller alvorlige overtredelser mistenkes, oppfordrer Eolus ansatte og konsulenter til å rapportere dem gjennom varslingssystemet vårt. Alle uregelmessigheter eller alvorlige hendelser som gjelder mulige brudd på lover, forordninger eller forskrifter, eller regelverk, retningslinjer eller prosedyrer vedtatt av Eolus, kan rapporteres. Interne prosesser beskytter varsleren mot represalier. Målet er å utvide varslingssystemet i året som kommer, slik at det også dekker eksterne aktører som ønsker å rapportere mulige uregelmessigheter.

#### **Interessentengasjement**

Ved å kommunisere med Eolus' forskjellige interessenter skaffer Eolus seg innsikt i forventningene til Eolus til bærekraft, saker som er viktige for interessentene, hvordan Eolus' virksomhet påvirker dem, og hvordan felles utfordringer kan håndteres sammen. Eolus engasjerer seg i kontinuerlig dialog, men gjennomførte også en systematisert interessentdialog og -vurdering i løpet av 2022. I samarbeid med et konsulentfirma gjennomførte Eolus 17 semistrukturerte intervjuer og én medarbeiderundersøkelse. Interessentgruppene som ble inkludert i interessentdialogen, var finansielle aktører, aksjonærer, investorer, forretningspartnere, entreprenører, turbinprodusenter, leverandører av solcellepaneler, styret og ansatte.

Utviklingen og lisensieringen av anleggsprosjekter for fornybar energi styres av en serie lover og forskrifter som sikrer at anleggene kan sameksistere med andre samfunnsinteresser. Eolus har lang erfaring med lokal dialog og et sterkt fokus på å involvere og respektere menneskene som bor og jobber i nærheten av planområdene. Å engasjere seg i dialog for positiv utvikling av lokalsamfunnet i nærheten av prosjektene er en vesentlig bærekraftssak for Eolus. Selskapet har et ansvar for å lytte til, forstå og samarbeide om de forskjellige – og noen ganger motstridende – interessene til interessenter for å finne løsninger og bidra lokalt. Alle prosjekter har en egen plan for kommunikasjon og interessentengasjement for å sikre tydelig og åpen kommunikasjon, og for å prioritere dialog i alle faser av prosjektet.

Vi tar sikte på å bidra til den positive utviklingen av lokalsamfunn i prosjektets nedslagsfelt. Ettersom alle prosjekter har forskjellige forutsetninger, tilpasses tiltak tilsvarende.

Eolus bestreber seg på å alltid fremme lokal sysselsetting der det er mulig. Under den mest intensive fasen av oppføringen av prosjektene benyttes ofte lokale bedrifter for transport og innleie, samt anleggsutstyr og deres operatører. Eolus støtter også lokalsamfunn i form av for eksempel sponsing eller såkalte vindfond, som er en form for lokalsamfunnsfinansiering.

#### **Sektorinitiativ**

Eolus er medlem av flere bransjeorganisasjoner, bl.a. Norwea/ Fornybar Norge, Swedish Wind Energy Association, Solar Power Sweden, Hydrogen Sweden og lignende organisasjoner i andre land. Deltakelse i disse organisasjonene er en prioritet for Eolus for å kunne bidra til utviklingen av forskjellige bærekraftssaker, for eksempel å redusere risikoen for brudd på menneskerettigheter, beskytte og styrke biomangfold, utslippsreduksjoner, med mer.

#### **Klagemekanismer**

# **Resultater fra tiltak igangsatt i 2022**

Ved å innføre retningslinjer for menneskerettigheter og urfolks rettigheter har Eolus styrket sitt arbeid på dette området, noe som er et skritt i retning av å minimere risikoen for brudd på menneskerettighetene i virksomheten til Eolus Vind AB med datterselskaper. Den digitale opplæringen om retningslinjer for menneskerettigheter som alle ansatte får, er også et tiltak for å redusere denne risikoen, ettersom alle Eolus-medarbeidere nå er i stand til å vurdere disse sakene i deres daglige arbeid.

De spesifikke etiske retningslinjene for våre leverandører og forretningspartnere, i tillegg til retningslinjer og prosedyrer for kravspesifikasjoner som omhandler miljøet, sosiale forhold, respekt for menneskerettighetene og antikorrupsjon som ble ferdigstilt i 2023, bidrar også til å redusere risikoen for brudd på menneskerettigheter i Eolus' verdikjede. Ved å implementere disse styringsdokumentene er Eolus i stand til å stille strengere krav til våre leverandører og forretningspartnere, og sørge for at de også jobber for å redusere risikoen for brudd på menneskerettighetene i deres forretningsvirksomhet. Menneskerettigheter er også et tilbakevendende tema i møter hos Eolus' konsernledelse.

## **Underskrifter**

Denne rapporten er digitalt signert av styret i Eolus Vind Norge Holding AS. Eolus Vind Norge Holding AS har ikke administrerende direktør.

# **Eolus Vind Norge Holding AS, styret**

Catharina Persson, styrets leder

Per Witalisson, styremedlem

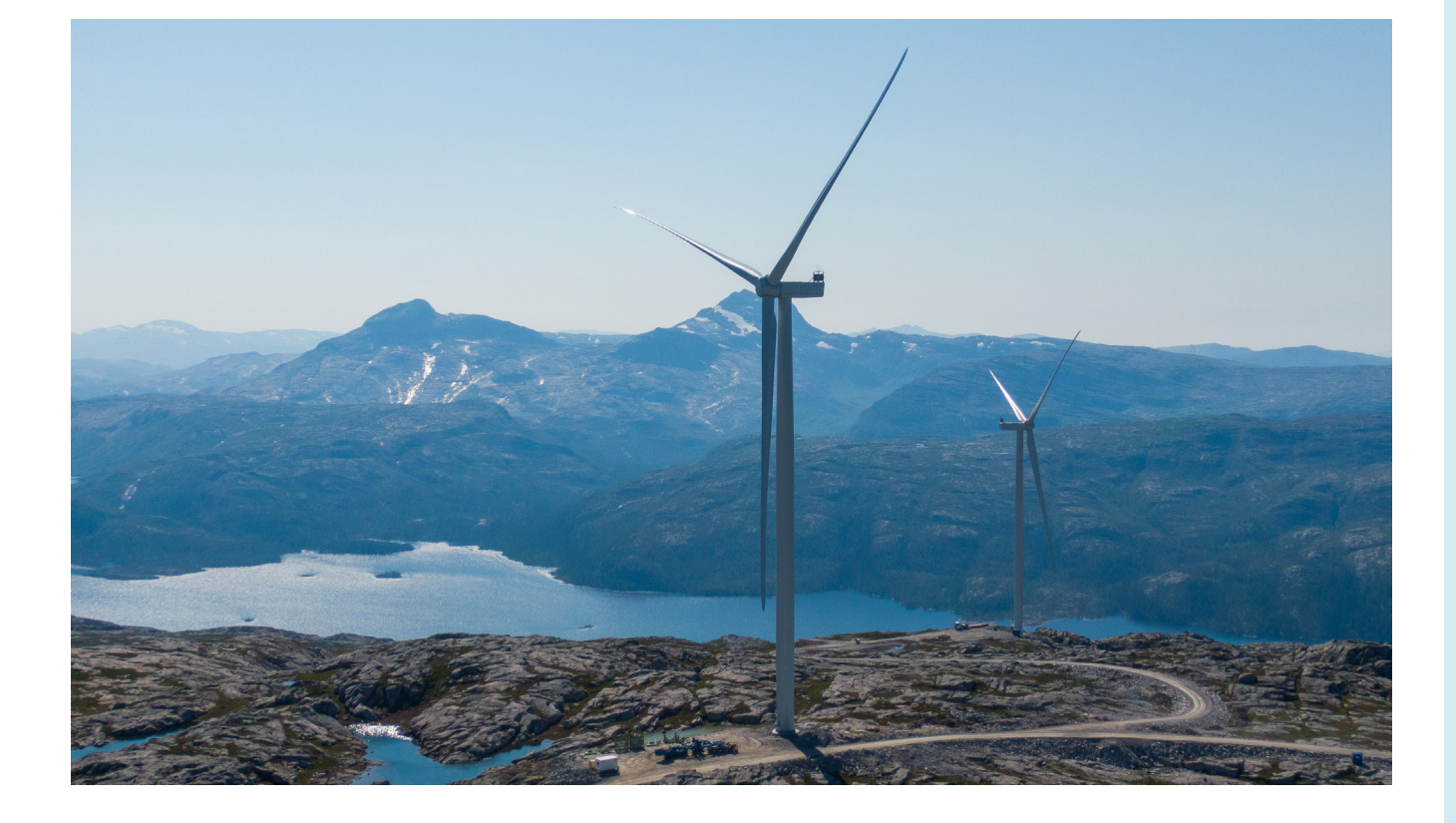

# Verifikat

Transaktion 09222115557495894643

# Dokument

Eolus Norwegian Transparency Act report NO Huvuddokument 7 sidor Startades 2023-06-30 08:41:16 CEST (+0200) av Eolus Vind (EV) Färdigställt 2023-06-30 10:27:20 CEST (+0200)

# Initierare

Eolus Vind (EV) Eolus Vind AB info@eolusvind.com +46 (0)768-54 71 52

# Signerande parter

# Per Witalisson (PW)

Eolus Vind Norge Holding AS per.witalisson@eolusvind.com Signerade 2023-06-30 10:27:20 CEST (+0200)

# Catharina Persson (CP)

Eolus Vind Norge Holding AS catharina.persson@eolusvind.com Signerade 2023-06-30 09:08:16 CEST (+0200)

Detta verifikat är utfärdat av Scrive. Information i kursiv stil är säkert verifierad av Scrive. Se de dolda bilagorna för mer information/bevis om detta dokument. Använd en PDF-läsare som t ex Adobe Reader som kan visa dolda bilagor för att se bilagorna. Observera att om dokumentet skrivs ut kan inte integriteten i papperskopian bevisas enligt nedan och att en vanlig papperutskrift saknar innehållet i de dolda bilagorna. Den digitala signaturen (elektroniska förseglingen) säkerställer att integriteten av detta dokument, inklusive de dolda bilagorna, kan bevisas matematiskt och oberoende av Scrive. För er bekvämlighet tillhandahåller Scrive även en tjänst för att kontrollera dokumentets integritet automatiskt på: https://scrive.com/verify

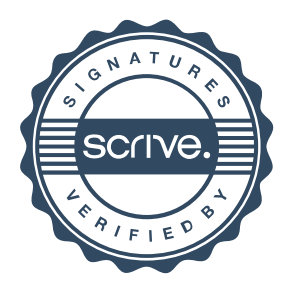